# **CSE 143 Lecture 22**

#### **Huffman**

slides created by Ethan Apter http://www.cs.washington.edu/143/

# **Huffman Tree**

- For your next assignment, you'll create a "Huffman tree"
- Huffman trees are used for file compression
	- **file compression:** making files smaller
		- for example, WinZip makes zip files
- Huffman trees allow us to implement a relatively simple form of file compression
	- Huffman trees are essentially just binary trees
	- it's not as good as WinZip, but it's a whole lot easier!
- Specifically, we're going to compress text files

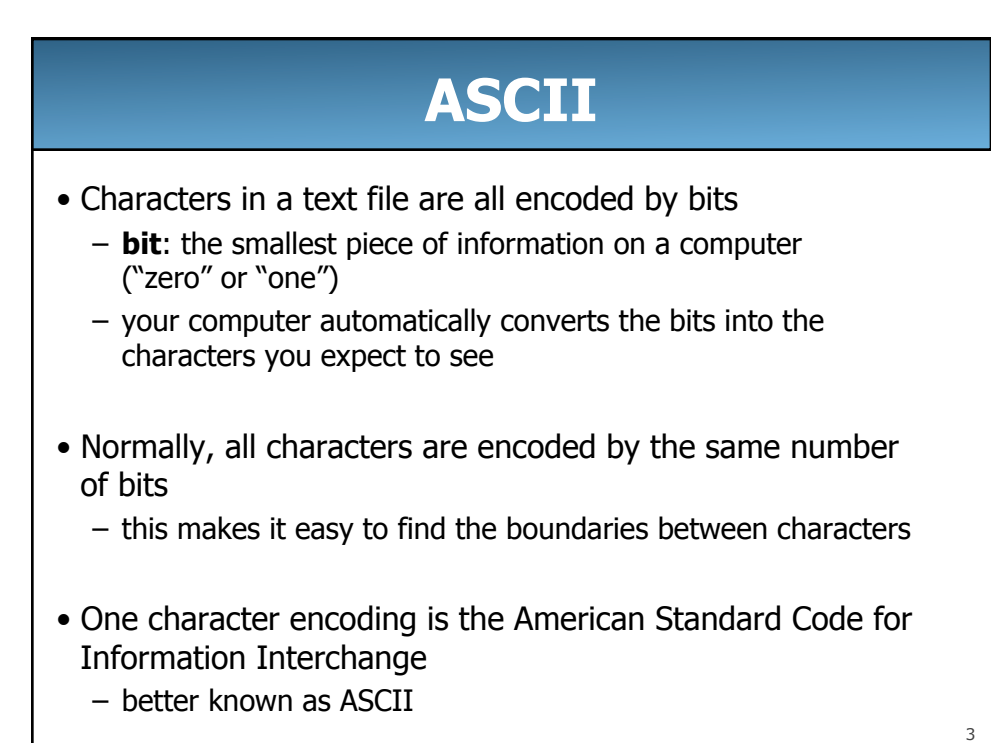

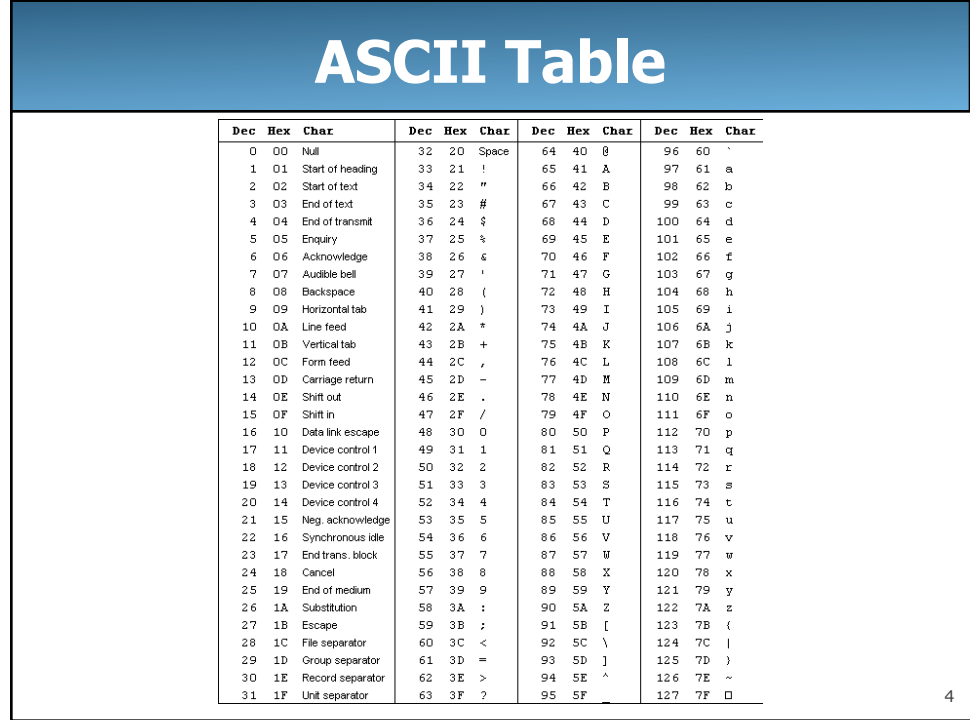

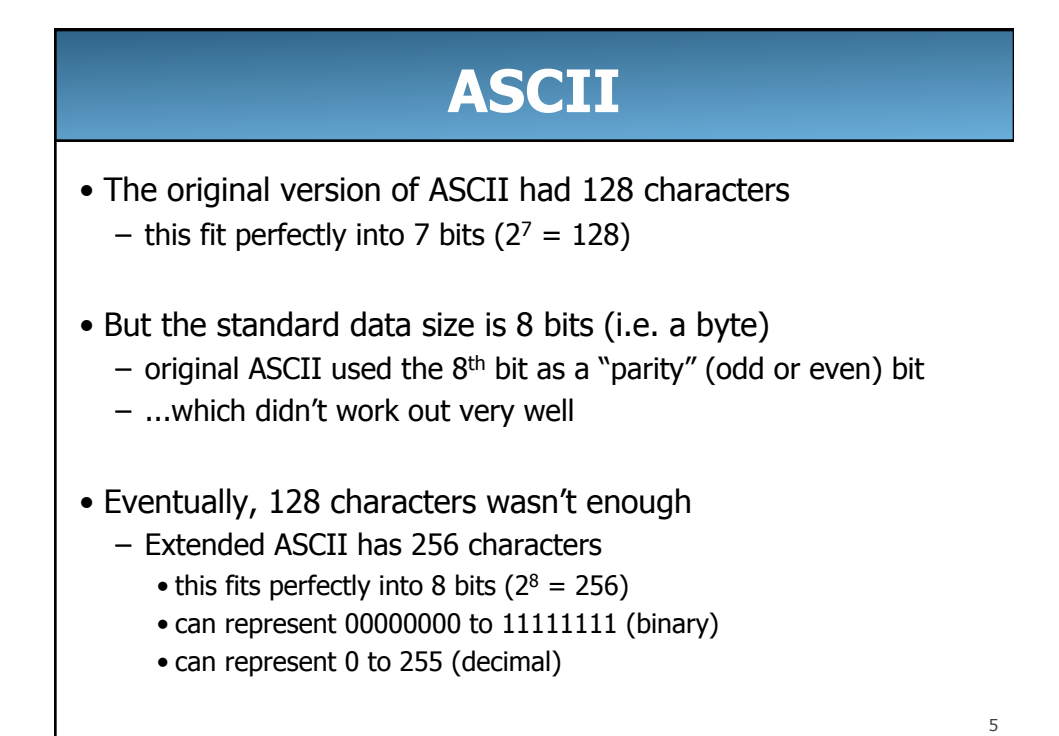

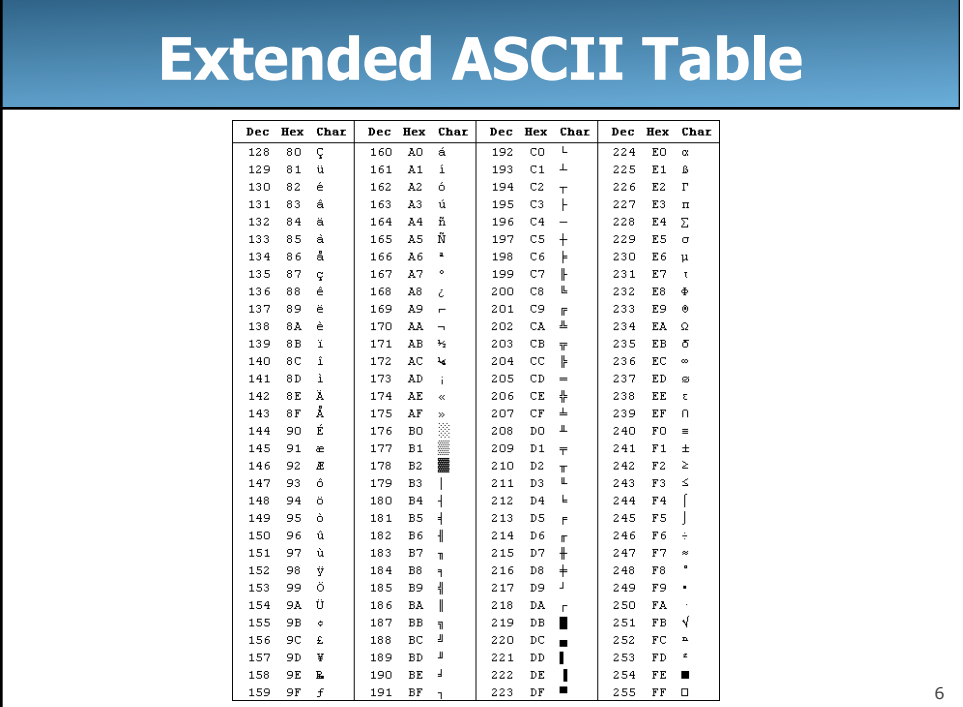

# **Text Files**

- In simple text files, each byte (8 bits) represents a single character
- If we want to compress the file, we have to do better – otherwise, we won't improve the old file
- What if different characters are represented by different numbers of bits?
	- characters that appear frequently will require fewer bits
	- characters that appear infrequently will require more bits
- The Huffman algorithm finds an ideal variable-length way of encoding the characters for a specific file

**Huffman Algorithm** 

- The Huffman algorithm creates a Huffman tree
- This tree represents the variable-length character encoding
- In a Huffman tree, the left and right children each represent a single bit of information
	- going left is a bit of value zero
	- going right is a bit of value one
- But how do we create the Huffman tree?

8

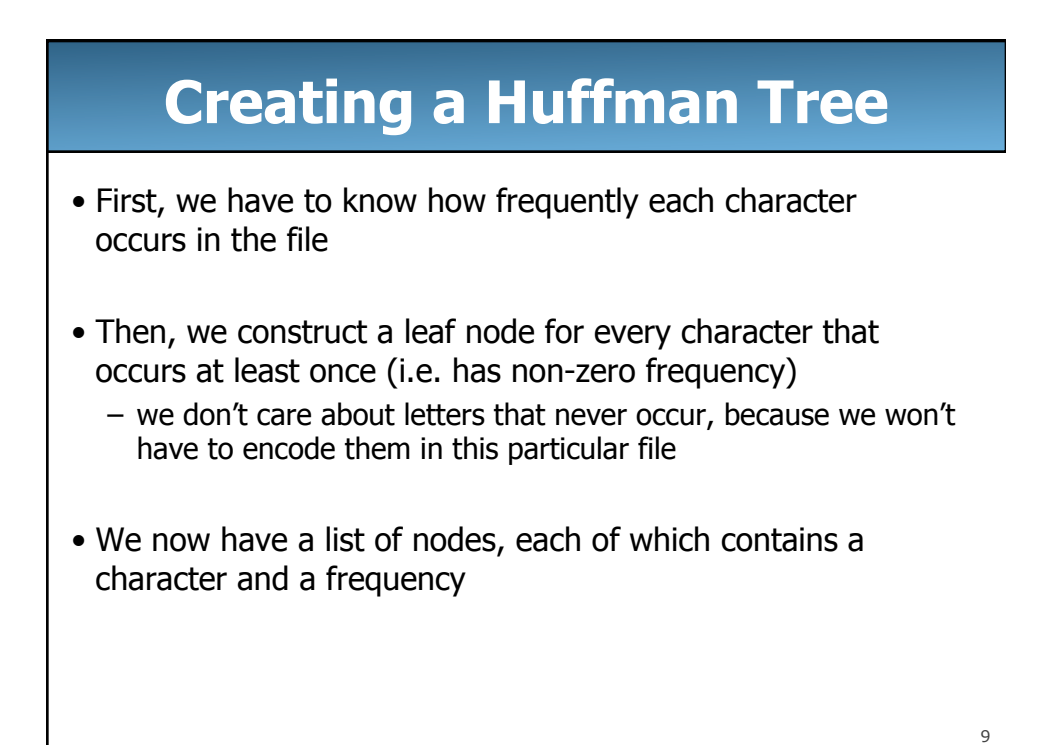

# 10 **Creating a Huffman Tree**  • So we've got a list of nodes – we can also think of these nodes as subtrees • Until we're left with a single tree – pick the two subtrees with the smallest frequencies – combine these nodes into a new subtree • this subtree has a frequency equal to the sum of the two frequencies of its children • Now we've got our Huffman Tree

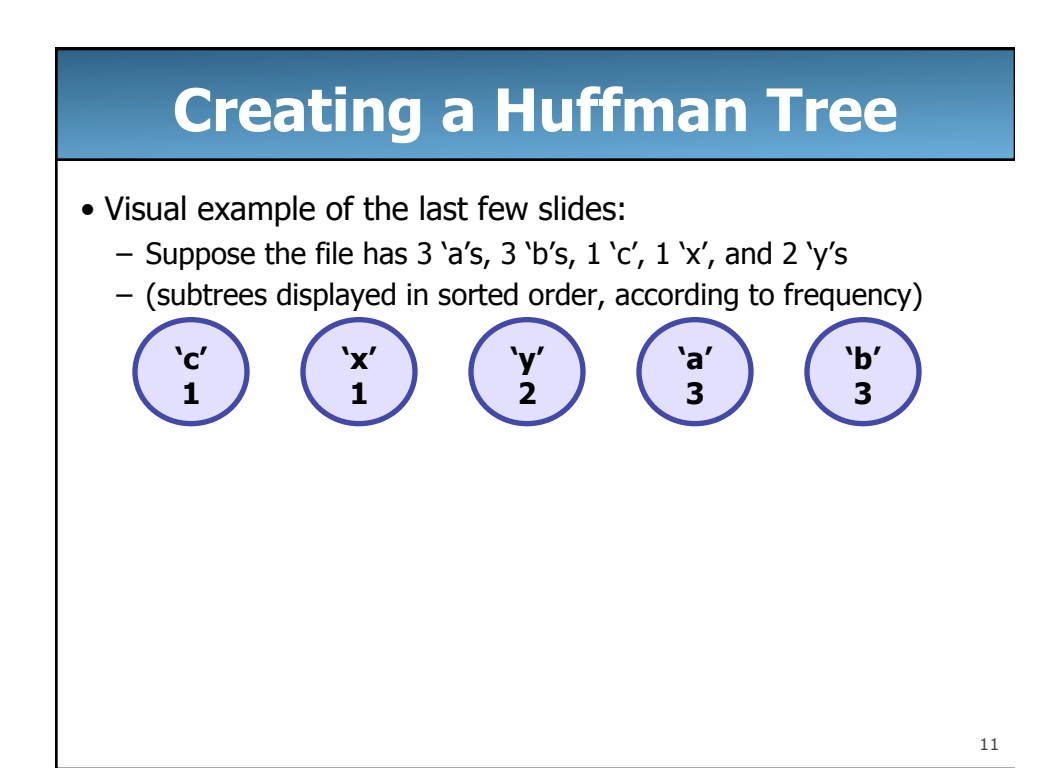

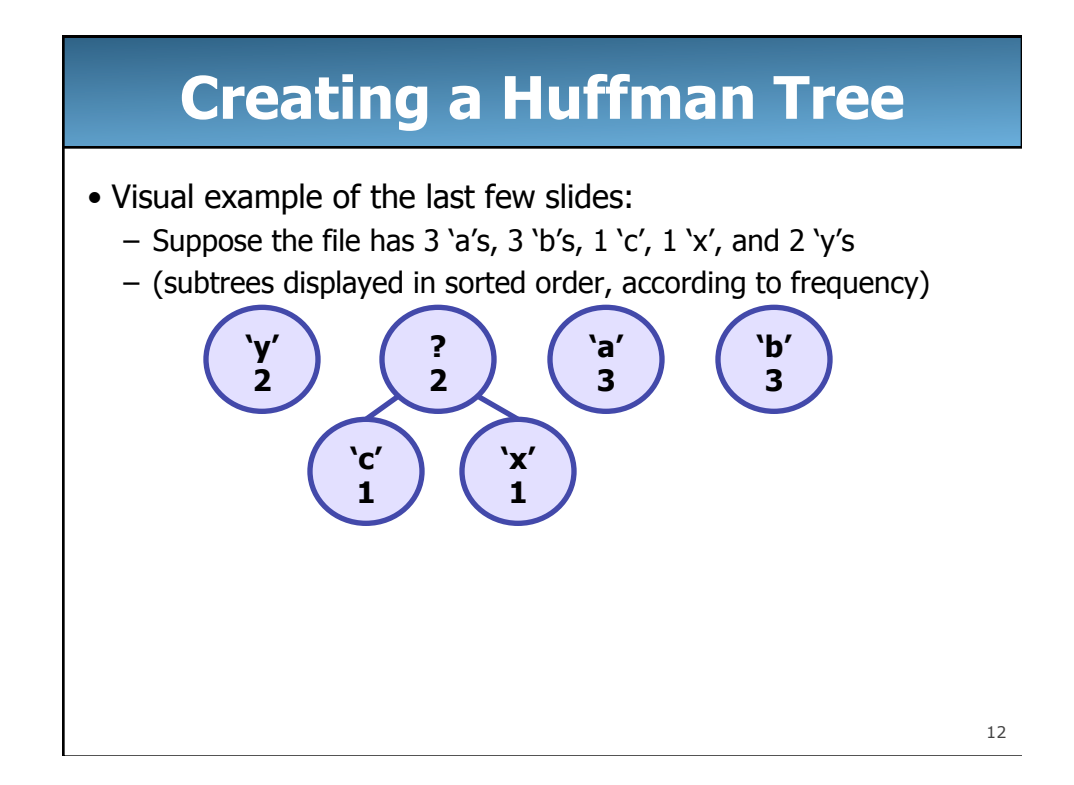

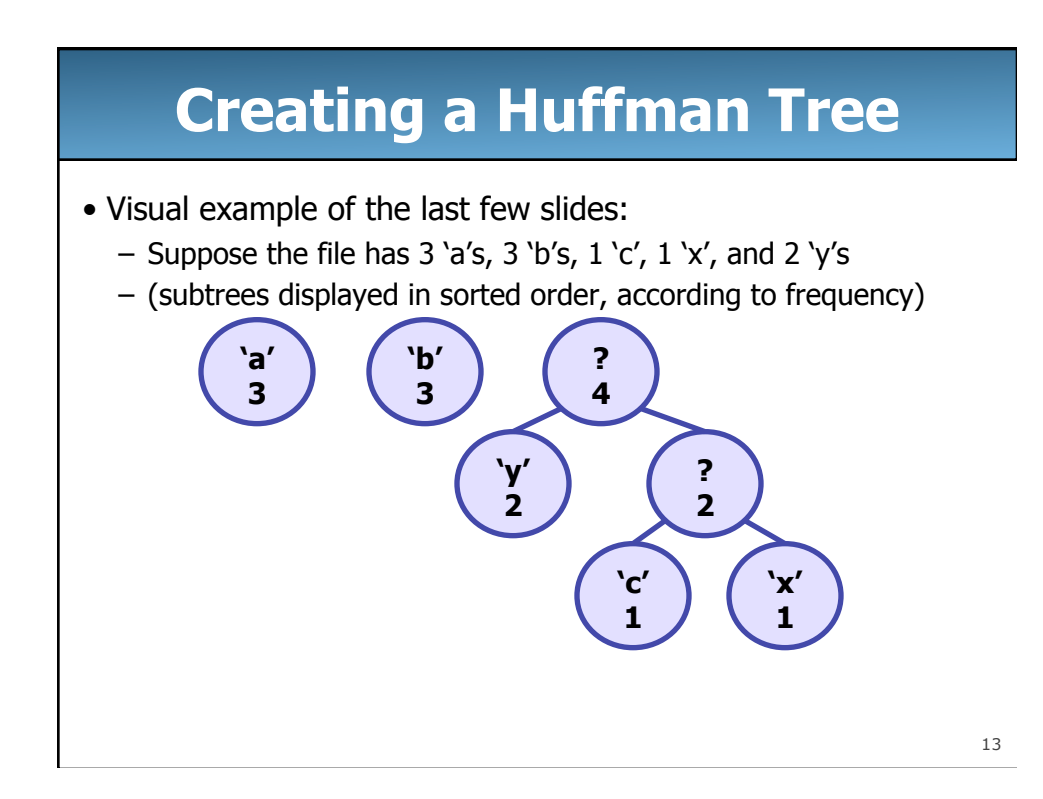

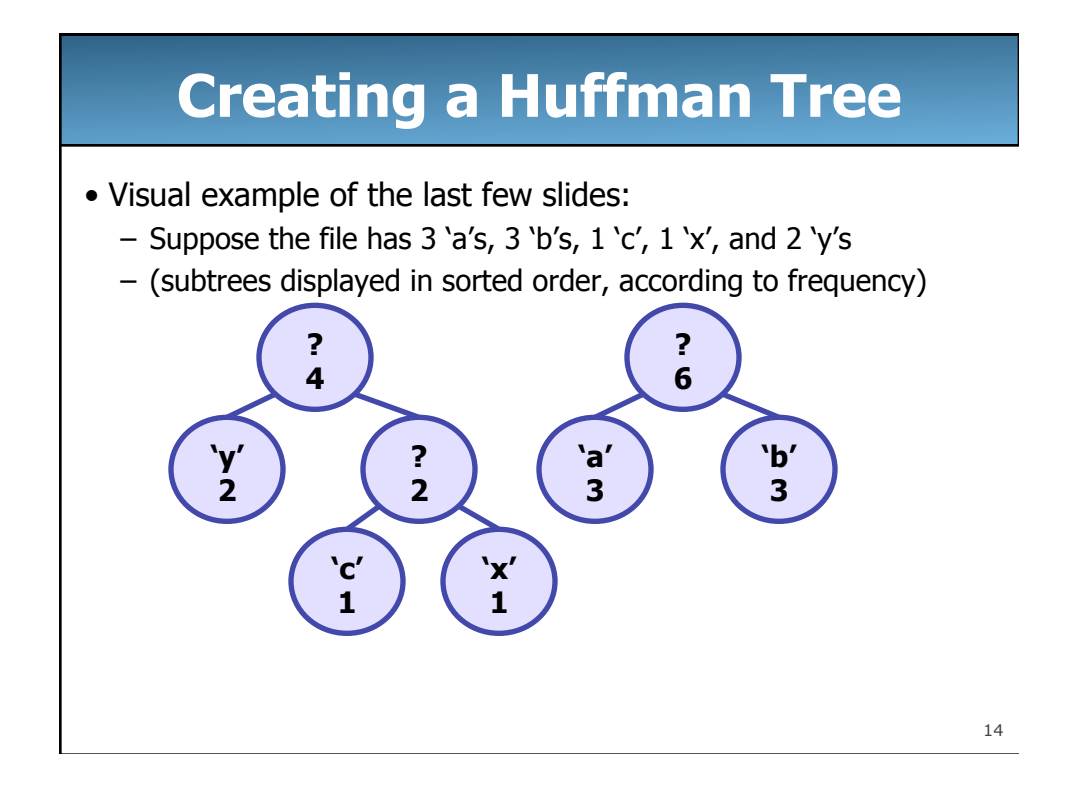

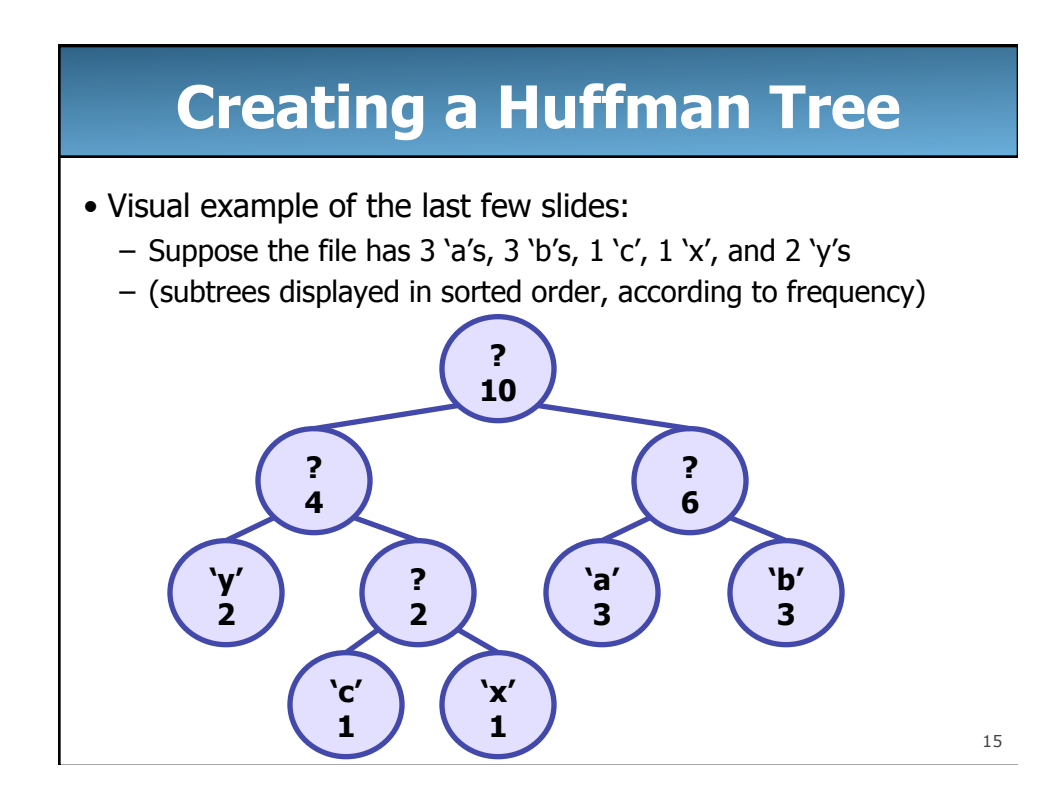

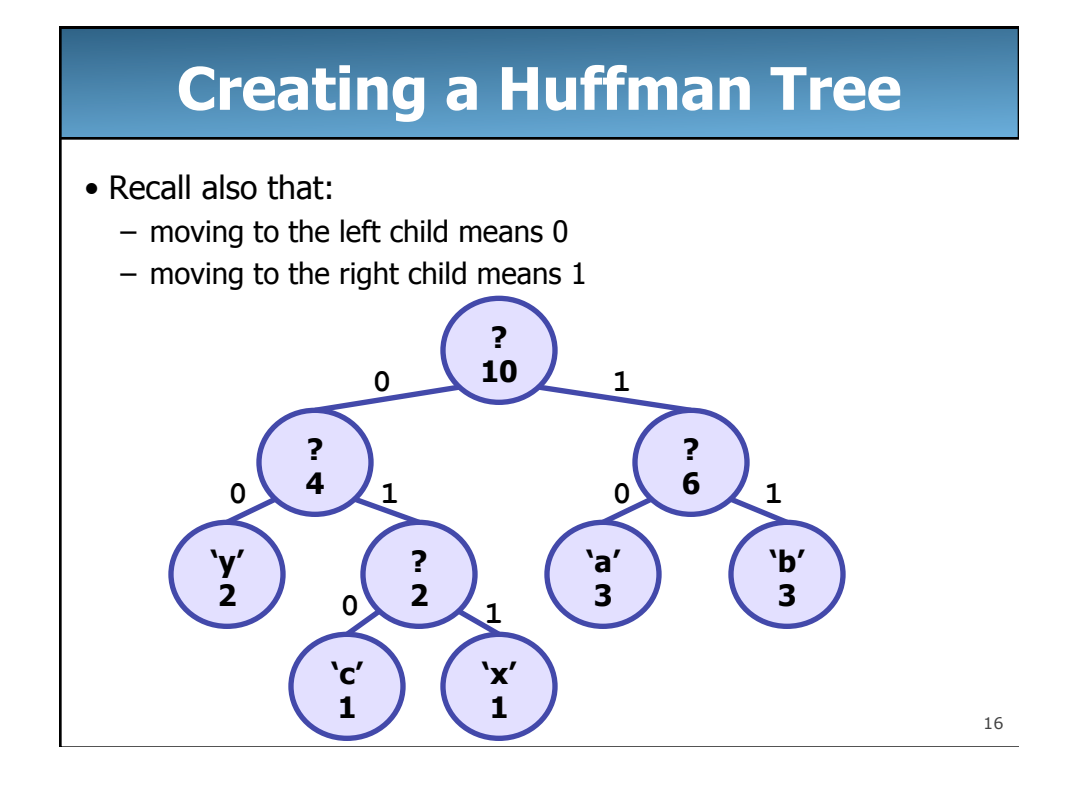

# **Creating a Huffman Tree**

- These are the character encodings for the previous tree:
	- 00 is the character encoding for 'y'
	- 010 is the character encoding for 'c'
	- 011 is the character encoding for 'x'
	- 10 is the character encoding for 'a'
	- 11 is the character encoding for 'b'
- Notice that characters with higher frequencies have shorter encodings
	- 'a', 'b', and 'y' all have 2 character encodings
	- 'c' and 'x' have 3 character encodings
- Once we have our tree, the frequencies don't matter – we just needed the frequencies to compute the encodings

17

### **Reading and Writing Bits**  • So, the character encoding for 'x' is 011 • But we don't want to write the **String** "011" to a file  **// assume output writes to a file output.print("011"); // bad!**  • Why? – we just replaced a single character ('x') with three characters ('0', '1', and '1') – so now we're using 24 bits instead of just 8 bits!

• Instead, we need a way to read and write a single bit

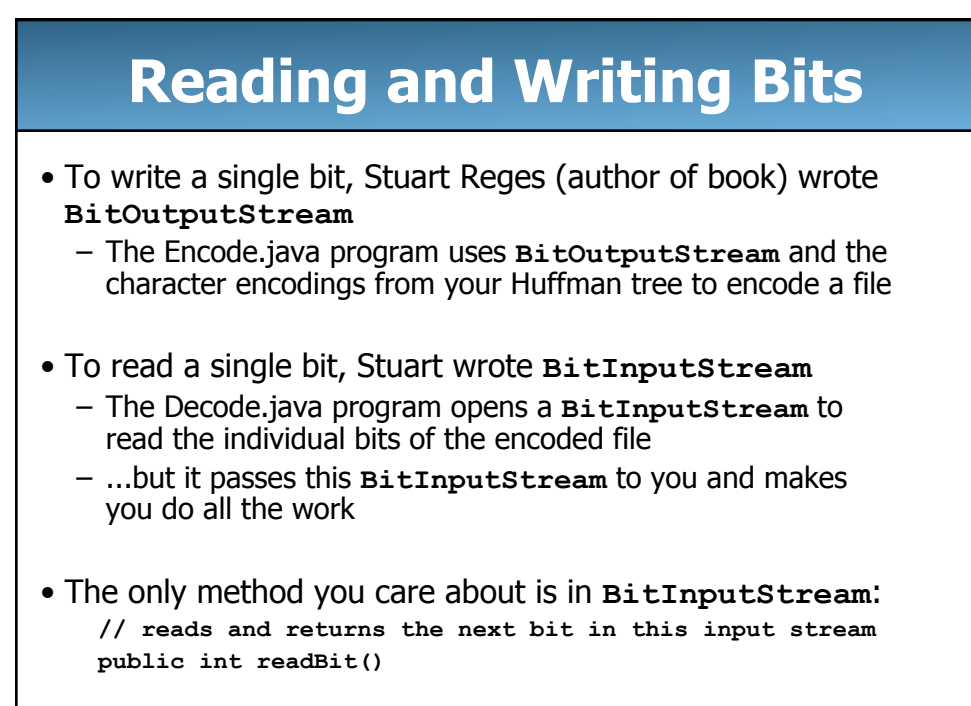

19

## **Bit Input/Output Streams**

• BitInputStream: like any other stream, but allows you to read one bit at a time from input until it is exhausted.

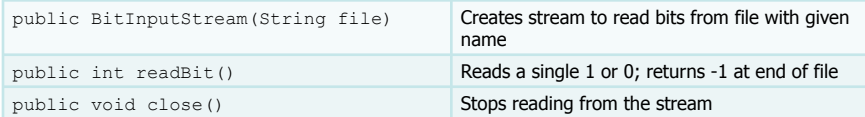

• BitOutputStream: same, but allows you to write one bit at a time.

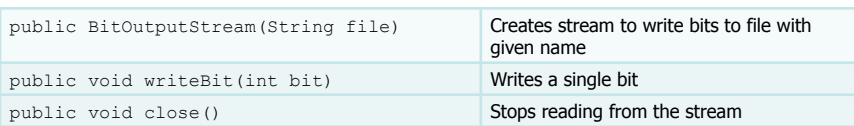

## **Decoding an Encoded File**

- To decode a file:
	- Start at the top of the Huffman tree
	- Until you're at a leaf node
		- Read a single bit (0 or 1)
		- Move to the appropriate child  $(0 \rightarrow$  left,  $1 \rightarrow$  right)
	- Write the character at the leaf node
	- Go back to the top of the tree and repeat until you've decoded the entire file

21

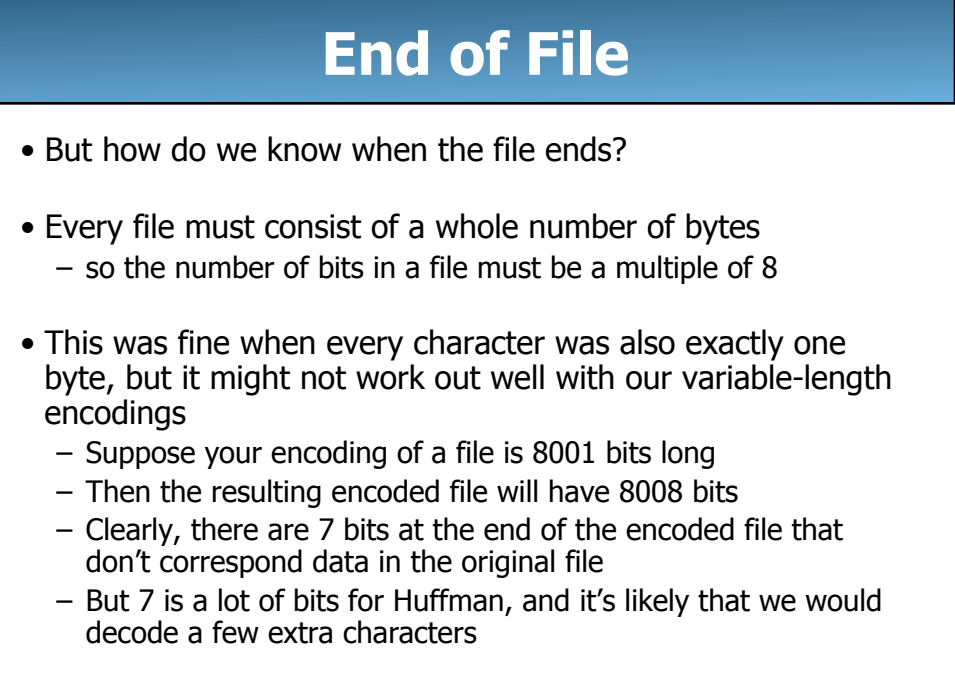

# **End of File**

- To get around this, we're going to introduce a "fake" character at the end of our file
	- we'll call this fake character the "pseudo-eof" character
	- "pseudo-eof": pseudo end-of-file
- This character does not actually exist in the original file – it just lets us know when to stop
- Because the pseudo-eof is fake, it should have a character value different than the other characters
	- characters have values 0 to X, so our pseudo-eof will have value  $(X+1)$  (i.e. one larger than the largest character value)

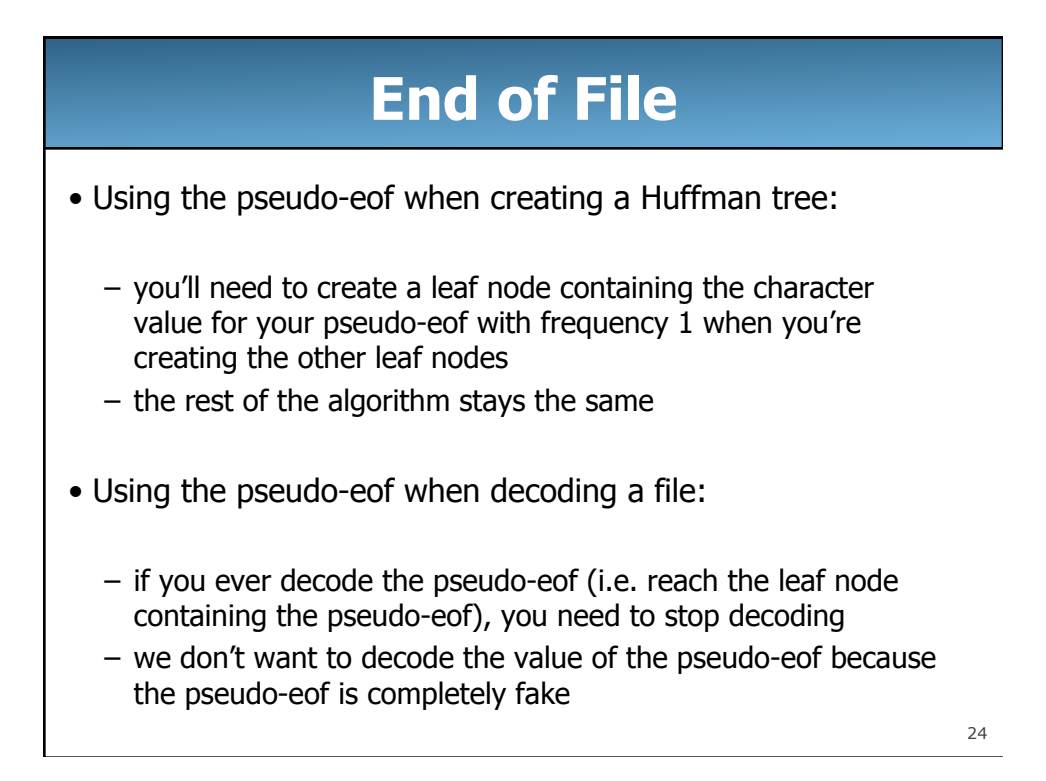

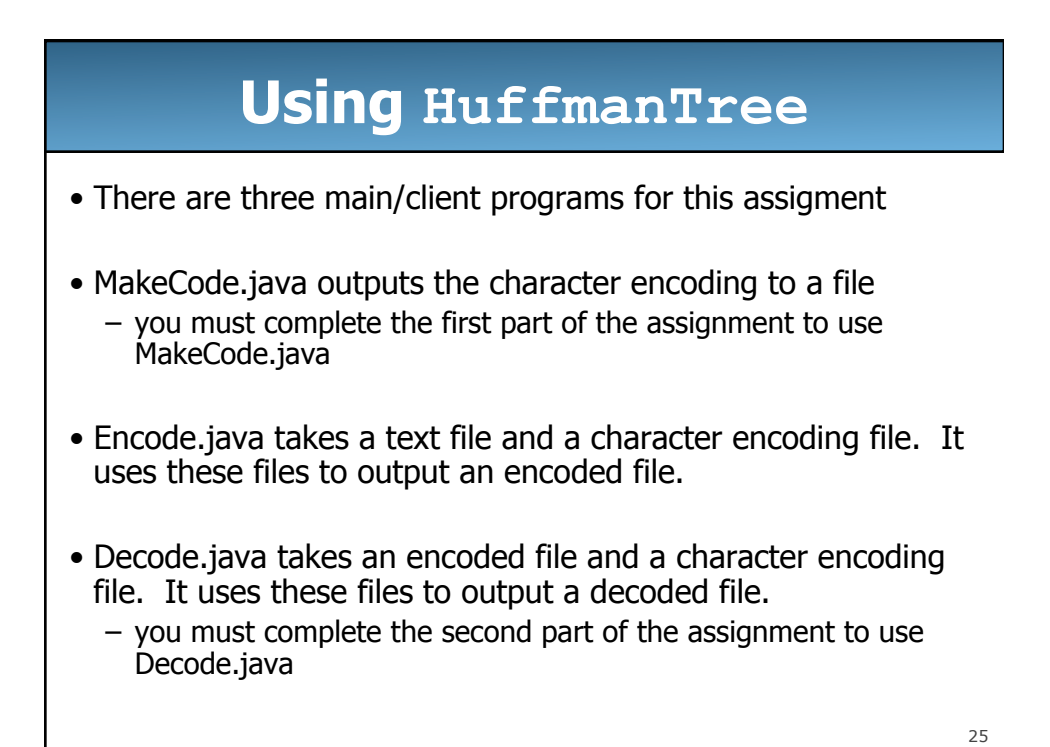

**Using HuffmanTree** 

- Using the three main/client programs on hamlet.txt
- We give hamlet.txt to MakeCode.java. MakeCode.java produces the character encoding file (which we'll call hamlet.code)
- We give hamlet.txt and hamlet.code to Encode.java. Encode.java produces the encoded file (which we'll call hamlet.short)
- We give hamlet.short and hamlet.code to Decode.java. Decode.java produces a decoded file (which we'll call hamlet.new). hamlet.new is identical to hamlet.txt.

## **HuffmanTree: Part II**

- Given a bunch of bits, how do we decompress them?
- Hint: HuffmanTrees have an encoding "prefix property."
	- No encoding A is the prefix of another encoding B
	- I.e. never will <sup>x</sup> → 011 and <sup>y</sup> → **011**100110 be true for any two characters  $x$  and  $y$
- Tree structure tells how many bits represent "next" character
- While there are more bits in the input stream:
	- Read a bit
	- If zero, go left in the tree; if one, go right
	- If at a leaf node, output the character at that leaf and go back to the tree root

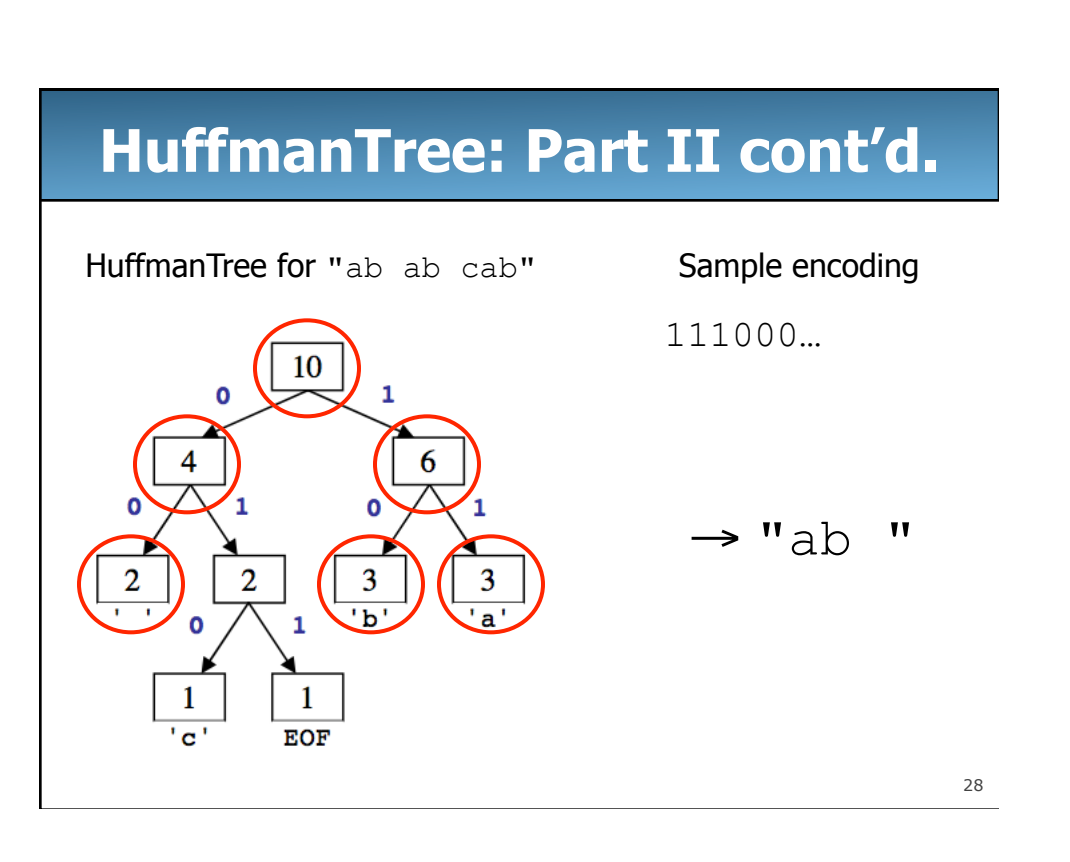